## **AMA MFA FOTOS APP**

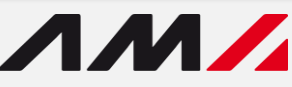

Zur Nutzung der Vorteile des Flächenmonitorings wurde die **AMA MFA Fotos App** entwickelt.

Bisher konnten mit der App nur von der AMA versendete Aufträge bearbeitet werden. Ab September 2023 können Sie über die App nun die Flächendaten Ihres Mehrfachantrags korrigieren oder proaktiv Fotos an die AMA übermitteln.

Über die **AMA MFA Fotos App** können für einzelne Schläge…

- die Schlagnutzungsart
- $AM$ • die Begrünungsvariante

 $\bullet$   $\phantom{a}$   $\phantom{a}$ 

• die Schlagcode(s)

…korrigiert werden, ohne ins eAMA einzusteigen.

 $\bullet$ 

## verfügbar ab **September 2023**

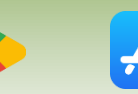

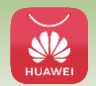

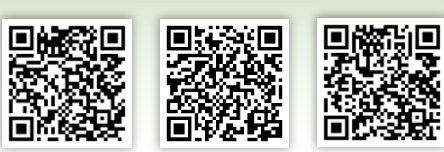

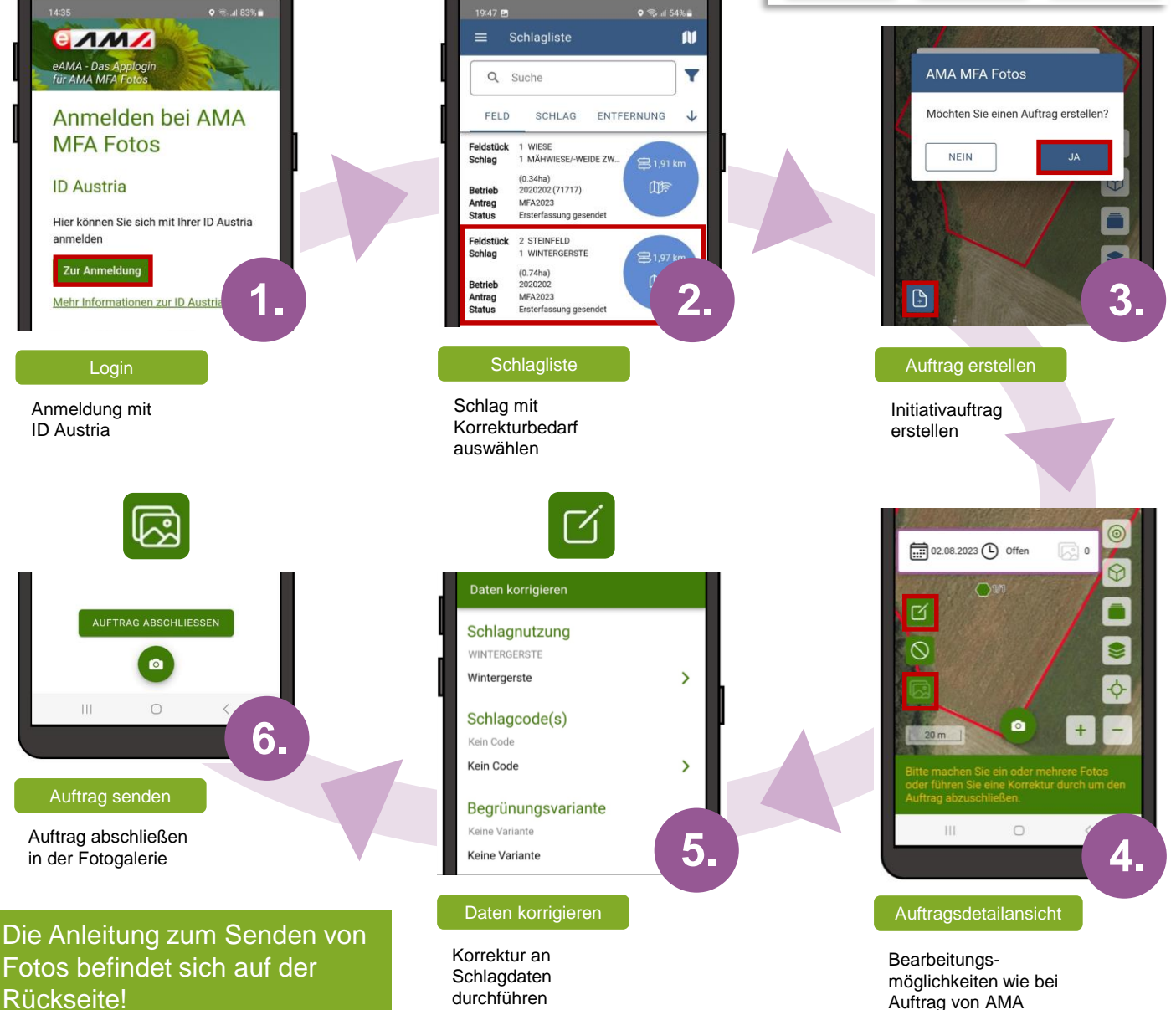

## **FREIWILLIGE FOTOAUFNAHME**

In manchen Situationen ist es empfehlenswert bereits im Voraus Fotos an die AMA zu übermitteln:

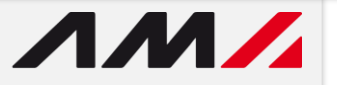

 $\bullet$  =

ES 1/SL 2 MÄHWIESE/-WEIDE DREI

● JI 71% ■

- Bei zeitkritischen Sachverhalten
- Bei schwer nachweisbaren Sachverhalten

Im Gegensatz zu Aufträgen der AMA sind bei Initiativaufträgen die Fotos aktiv einer Kategorie zuzuordnen, bevor sie abgesendet werden können.

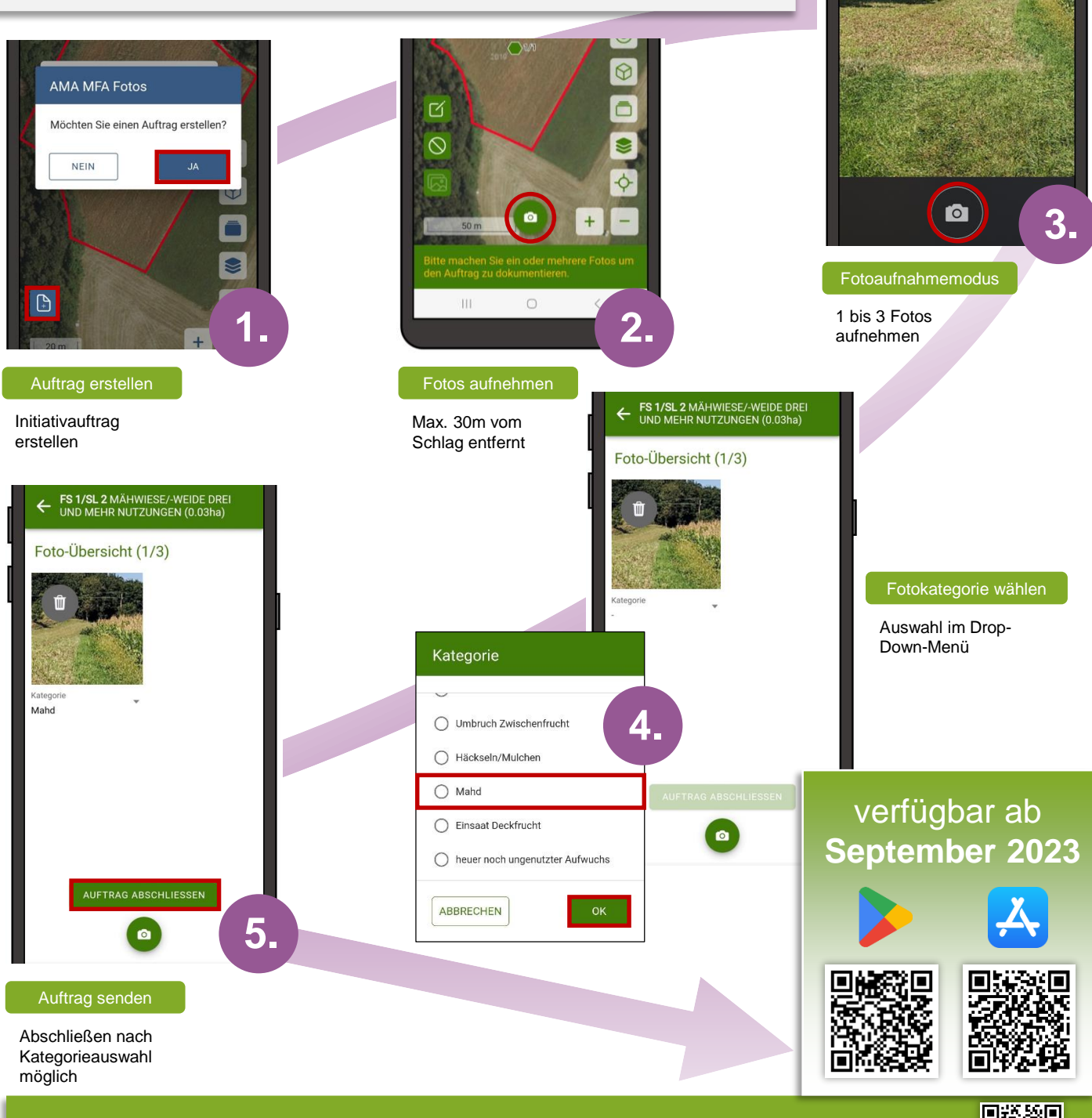

Weitere Informationen finden Sie auf www.ama.at unter Formulare & Merkblätter/ Flächenmonitoring, telefonisch unter 050 31 51 99 und auf YouTube mittels QR-Code

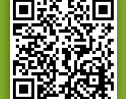